ü@ü@üÜü@é\_é¦É\_û+Åæé¦î¶ö+òöò¬é+é-üAô·û{î\_é+éµé\_ë\_É\_é¬ôné-é-éóé\_é+üBü@üÜ Please do not remove the above line! It is Japanese and says: "Japanese translation follows the English documentation"

Paint Shop Pro Readme.txt file

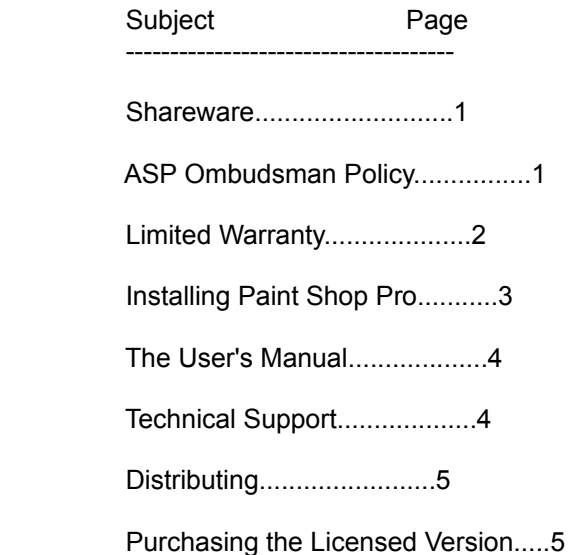

# Definition of Shareware

Shareware distribution gives users a chance to try software before buying it. If you try a Shareware program and continue using it, you are required to register it (or purchase the licensed version as in the case of Paint Shop Pro).

Copyright laws apply to both Shareware and retail software, and the copyright holder retains all rights, with a few specific exceptions as stated below. Shareware authors are accomplished programmers, just like retail authors, and the programs are of comparable quality. (In both cases, there are good programs and bad ones!) The main difference is in the method of distribution. The author specifically grants the right to copy and distribute the software, either to all and sundry or to a specific group. For example, some authors require written permission before a commercial disk vendor may copy their Shareware.

Shareware is a distribution method, not a type of software. You should find software that suits your needs and pocketbook, whether it's retail or Shareware. The Shareware system makes fitting your needs easier, because you can try before you buy. And because the overhead is lower, prices are lower also. Shareware has the ultimate money-back guarantee -- if you don't use the product, you don't pay for it.

#### ASP Ombudsman Policy

 $\sim$  1

This program is produced by a member of the Association of Shareware Professionals (ASP). ASP wants to make sure that the shareware principle works for you. If you are unable to resolve a shareware-related problem with an ASP member by contacting the member directly, ASP may be able to help. The ASP Ombudsman can help you resolve a dispute or problem with an ASP member, but does not provide technical support for members' products. Please write to the ASP Ombudsman at 545 Grover Road, Muskegon, MI 49442-9427 or send a CompuServe message via CompuServe Mail to ASP Ombudsman 70007,3536

# LIMITED WARRANTY AND DISCLAIMER OF WARRANTY

THIS SOFTWARE AND ACCOMPANYING WRITTEN MATERIALS (INCLUDING **INSTRUCTIONS** 

FOR USE) ARE PROVIDES "AS IS" WITHOUT WARRANTY OF ANY KIND. FURTHER, JASC, INC.(JASC) DOES NOT WARRANT, GUARANTEE, OR MAKE ANY REPRESENTATIONS REGARDING

THE USE, OR THE RESULTS OF USE, OF THE SOFTWARE OR WRITTEN MATERIALS IN **TERMS** 

OF CORRECTNESS, ACCURACY, RELIABILITY, CURRENTNESS, OR OTHERWISE. THE ENTIRE

RISK AS TO THE RESULTS AND PERFORMANCE OF THE SOFTWARE IS ASSUMED BY YOU. IF

THE SOFTWARE OR WRITTEN MATERIALS ARE DEFECTIVE YOU, AND NOT JASC OR ITS DEALERS, DISTRIBUTORS, AGENTS, OR EMPLOYEES, ASSUME THE ENTIRE COST OF ALL

NECESSARY SERVICING, REPAIR, OR CORRECTION.

THE ABOVE IS THE ONLY WARRANTY OF ANY KIND, EITHER EXPRESS OR IMPLIED,

INCLUDING BUT NOT LIMITED TO THE IMPLIED WARRANTIES OF MERCHANTABILITY AND FITNESS FOR A PARTICULAR PURPOSE, THAT IS MADE BY JASC, ON THIS JASC PRODUCT.

NO ORAL OR WRITTEN INFORMATION OR ADVICE GIVEN BY JASC, ITS DEALERS, DISTRIBUTORS, AGENTS OR EMPLOYEES SHALL CREATE A WARRANTY OR IN ANY WAY INCREASE THE SCOPE OF THIS WARRANTY AND YOU MAY NOT RELY ON ANY SUCH INFORMATION OR ADVICE. YOU MAY HAVE OTHER RIGHTS WHICH VARY FROM STATE TO

# STATE.

NEITHER JASC NOR ANYONE ELSE WHO HAS BEEN INVOLVED IN THE CREATION, PRODUCTION OR DELIVERY OF THIS PRODUCT SHALL BE LIABLE FOR ANY DIRECT, INDIRECT, CONSEQUENTIAL OR INCIDENTAL DAMAGES (INCLUDING DAMAGES FOR LOSS OF

BUSINESS PROFITS, BUSINESS INTERRUPTION, LOSS OF BUSINESS INFORMATION, AND THE LIKE) ARISING OUT OF THE USE OR INABILITY TO USE SUCH PRODUCT EVEN IF JASC HAS BEEN ADVISED OF THE POSSIBILITY OF SUCH DAMAGES.

This Limited Warranty shall be governed and construed in accordance with the laws of the State of Minnesota.

# ACKNOWLEDGMENT

BY USING THE SHAREWARE VERSION OF PAINT SHOP PRO YOU ACKNOWLEDGE THAT YOU

HAVE READ THIS LIMITED WARRANTY, UNDERSTAND IT, AND AGREE TO BE BOUND BY ITS'

TERMS AND CONDITIONS. YOU ALSO AGREE THAT THE LIMITED WARRANTY IS THE COMPLETE AND EXCLUSIVE STATEMENT OF AGREEMENT BETWEEN THE PARTIES AND SUPERSEDE ALL PROPOSALS OR PRIOR AGREEMENTS, ORAL OR WRITTEN, AND ANY **OTHER** 

COMMUNICATIONS BETWEEN THE PARTIES RELATING TO THE SUBJECT MATTER OF THE LIMITED WARRANTY.

2

#### Installing Paint Shop Pro

 Before you can use Paint Shop Pro you have to run the Paint Shop Pro setup program from Windows so it will work properly on your computer. You cannot just copy the files from the Paint Shop Pro disk to your hard disk. The files on the distribution disk are packed in a special way to save space. The setup program unpacks those files and builds them on your working disk.

- 1. Make Windows' "Program Manager" the active window.
- 2. From Windows' "Program Manager", select "File", then select "Run". This will open the "Run" dialog box.

 Place a the Paint Shop Pro disk in your floppy drive. Type in the dialog box the command that will run the Paint Shop Pro setup program.

 If your floppy disk goes in your Drive "A", type: A:SETUP

 If your floppy disk goes in your Drive "B", type: B:SETUP

 Leave the "Run Minimized" box un-selected, and click the "OK" command button (or press "Enter").

 3. After a brief moment you will be prompted by a dialog box to enter the desired location for Paint Shop Pro. This is the location that you want your Paint Shop Pro files to be placed. It will suggest a drive and directory of "C:\PSP".

 If you want the Paint Shop Pro program files installed on a different drive or directory, just click the pointer to the right of the characters you want to change, backspace over the ones you want to erase, then type in the new designation.

- 4. Paint Shop Pro Setup will unpack the necessary files and place them into your directory. The status of the operation will be displayed as the setup program does this work. If Paint Shop Pro came on more than one disk, during the unpacking of the disks you will be requested to insert the next disk.
- 5. You will be asked if you would like to add Paint Shop Pro to the program manager.

 Select "No" if you do not want Paint Shop Pro added to your program manager.

 Select "Yes" to have the setup program automatically build a Paint Shop Pro icon and add it to your program manager.

 6. The setup program will notify you when the installation is complete.

### The User's Manual

In order to keep the size of the Shareware version of Paint Shop Pro reasonable no user's manual is provided. You will find that ALL menu items and associated dialog boxes, along with general information, is provided on line using the HELP-INDEX menu option of the program.

When you purchase the licensed version of Paint Shop Pro you will receive the fully illustrated, perfect bound User's Guide.

## Paint Shop Pro Technical Support

Technical support for Paint Shop Pro can be obtained from:

USA

--- JASC, Inc. 10901 Red Circle Drive Suite 340 Minnetonka, MN 55343 USA

(612) 930-9171 (9am to 5pm USA central time)

England

-------

The Thompson Partnership Church Croft, Bramshall, UTTOXETER, Staffs. ST14 5DE

0889 564601

Japan

----- Personal Data Factory Shimoueki-cho 451-3, Isesaki-shi, Gunma-ken 372 Japan

0270-21-1423

#### Distributing

You are encouraged to pass a copy of the shareware version of Paint Shop Pro along to your friends for evaluation.

If you do so, you must provide them with the entire set of Paint Shop Pro shareware version files. These include:

SETUP.EXE INSTALL.EX\$ INSTALL.INS PSP1.CMP PSP2.CMP README.TXT VENDOR.DOC FILE\_ID.DIZ

Do not simply copy the files off your hard drive. Paint Shop Pro must be installed using the SETUP program!

If you intend to charge for distribution, you must adhere to the requirements of the vendor.doc file.

#### Purchasing the Licensed Version

You may use the shareware version of Paint Shop Pro for a 30 day trial period. If you would like to continue to use Paint Shop Pro after the 30 day trial period, you are required to purchase the licensed version of Paint Shop Pro.

When you purchase the licensed version of Paint Shop Pro you will receive a disk with the licensed version and the printed user's guide.

Paint Shop Pro may be purchased from a number of sources. You are free to purchase your copy from where ever you desire. You may also want to check with your local software store to see if they carry Paint Shop Pro.

To obtain the listing of vendors, and print an order form:

- 1. Start Paint Shop Pro.
- 2. At the Shareware Dialog Box press the "Help" button.
- 3. Click the left mouse button on the vendor of your choice.
- 4. Select File-Print Topic from the Help System to print the order form.
- 5 (1992) 1996 (1992) 1997 (1998) 1997 (1998) 1998 (1998) 1998 (1998) 1998 (1998) 1998 (1998) 1998 (1998) 1998

=========================================================================

# =======

The following is the Japanese translation, please do not delete this section!

# üyéoéüéëéÄéöü@éréêéÅéÉü@éoéÆéÅüz (c)1993 JASC Inc. ü@ü@ü@ü@ü@ü@ü@ü@ü@ü@ü@ü@ü@ü@Readme.txt file

 ô\_ùe Page ------------------------------------ âVâFâAâEâGâA.........................1 ASP  $\left|\left|\left|\right|\right|\right|$  +\_-} +\_++\_.......................1 Paint Shop Proé¦âCâôâXâgü[âï.........2 âåü[âUü[âYüEâ}âjâàâAâï...............3 âeâNâjâJâïâTâ|ü[âg...................4 özòzü^ô]ì+é+é-éóé-...................4 ɦÄ«ö+é¦ìwônò\_û@.....................5 É+öCé¦ö-ê-...........................6

ü@ü@ü@

@ü@ü@ü@ü@ü@üÜ

ü@ü@ü@ü@üÜü@éoaint érhop éoro 2.0 é-üAô·û{é+é-ê\_ö-Åñòié¦é¦é-ö¡öäü@üÖ ü@ü@ü@ü@üÖü@é¦é é-éóé é+üB ü@üÜ

ü@ü@ü@ü@üÜü@é¿ï\_éjé¦âpâ\âRâôâVâçâbâvé+é¿öâéóïüé\_éjé+é¦éóüB ü@ü@üÖ ü@ü@ü@ü@üÖü@ ñÜ

ü@ü@ü@ü@üÜü@é+é¿üAéoaint érhop é-ô·û{é+é âVâFâAâEâGé¦é¦é-ö¦öäé¦é üÖ ü@ü@ü@ü@üÖü@é-éóé\_é+üBÅ+é¦é¡é-üAéoaint érhop òtæ«é¦É\_û+Åæé\_ÄQŦé¦ üÜ ü@ü@ü@ü@üÜü@é-

üÖüÜ

ü@ü@ü@ü@

ü@ü@ü@ü@ü@ü@ü@ü@ü@ü@ü@ü@ü@üiâVâFâAâEâGâAé+é-éóé-üí

ü@âVâFâAâEâGâAé-üAâ\âtâgé\_ìwôné+é\_æOé+é+é¦â\âtâgé\_é¿ïqùlé+Ä+ì\_é+ÄÄé¦ééóé+é+é¡ù¼Æ-î`æ+é+é+üB

ü@üwéséÆéÖü@éééàéåéÅéÆéàü@éééòéÖüx

ü@é é é¬âVâFâAâEâGâAé¦è û{É+É é+é+üB

ü@é+é¦é-üAéáé ê Æ é¦ÄÄùpè·è+é¬ë é¼é-é îpæ é¦é-é+é¦âVâFâAâEâGâAâ\âtâgé Ägùpé+é Å ìçé-üAâåü[âUü[ôoÿ^é¬òKùvé+é+é é é+üB

ü@ê\_î\_é+âVâFâAâEâGâAé¦éóé-é-é\_üAâåü[âUü[ôoÿ^é¦ìléªò\_é\_ò\_û@é-ùlüXé+é+üB ü@âåü[âUü[ôoÿ^é¬òKÉ{é+éáé\_âVâFâAâEâGâAé\_éáé\_é+üAé+é+ùvïüé+é\_é+é»é¦é\_é¦ é éáé é é+üBé é+üAÄÄùpè·è+é+é-éóé-é û+èmé+ïKÆ é¦é-éóé é é¦é é+éñé+é+éó é é¦é éáé é é+üB

ü@é+é¦é-üAâåü[âUü[ôoÿ^é+é é é¦é+éµé-é-é¿ïqùlé¬ô+é é é¦é ùlüXé+é+üB

ü@é¿ïqùlé¬ô+é é é¦é-üAÆPé+îpæ é¦é-Ägùpé+é½é îáùÿé¦Å ìçé éáé é+üAì+ÉVö+ é¦âvâìâOâëâÇâfâBâXâN鬿ùé é é-ùêé Å ìcé éáé é é+üBé é+üAê ìné¦é é+â}âjâà âAâï鬿ùé\_é\_é-é¡é\_Å\_ìçé\_éáé\_é\_é+üB

ü@âåü[âUü[ôoÿ^é¦ò û@é âåü[âUü[ôoÿ^é+éµé-é-ô+é é é é é¦é üAé+é é+é é¦âVâF âAâEâGâAé+éµé-é-ùlüXé+é+üB

ü@Æÿì îáû@é-üAê ö-é¦Åñï¦â\âtâqâEâGâAé¦ô»ùlé+âVâFâAâEâGâAé+é ôKùpé¦é é é+üB ü@Å]é-é-üAÆÿì îáò ùLÄ-é-üAÄßè é¦ùßèOÄûìÇé Å£éóé-üAé+é+é-é¦îáùÿé ò ùLé¦é é+üB

ü@âVâFâEâGâAì Ä-é-üAÅñï¦â\âtâgé¦ì Ä-é¦ô»ùlé+âvâìâtâFâbâVâçâiâïé+âvâìâOâë â}ü[é+é+üBé é+üAé+é¦ïZÅpÉàÅÇé-ùlüXé+é+üBé é é-üAÅñï¦ùpâ\âtâqé¦Å ìçé ô»é¦ é+é+üBüiùDÅGé+âvâìâOâëâ}ü[é éóé é+üAâ âüé+âvâìâOâëâ}ü[é éóé é+ülüj

ü@é+é¦é-üAâVâFâAâEâGâAé¦Åñï¦ùpâ\âtâgé¦é¦æ\_é½é+êßéóé-üAé+é¦ù¼Æ-î`æ+é¦é¦é+ æ¦i¦é¦é-éóé é+üBâVâFâAâEâGâAé¦ì Ä-é-üAé+é¦âvâìâOâëâÇé¦özòzî`æ+é+é-éóéùlüXé+ïKÆ\_é\_é¦é-éóé\_é+üBùßéªé+üAéáé\_âVâFâAâEâGâAé-üAô]ì+é\_özòzé\_é+é\_Å\_ìç Åæû-é+éµé\_ïûë-é¬òKùvé+é-é+é\_é¦é\_é+üB

ü@é+éñé+é+üAâVâFâAâEâGâAé¦éóéñìléªò é-üAâvâìâOâëâÇé¦ò¬ù é+é-é+é¡üAé+é¦

ù1/4/E-î`æ+é+é¦é+é+üB ü@â\âtâqâEâGâAé ìwôné+é Å ìcüAéáé+é+é-Ä ò¬é!âiü[âYé!ì òzé+é-é-é+é é!é é! é ÆTé+é+é¦é éñüBé é é-üAÅñï¦â\âtâgé+éáé-é-é üAâVâFâAâEâGâAé+éáé-é-é ô»é¦ é+é+é-üB ü@ ü@é+é+é¦üAâVâFâAâEâGâAé¦Å\_ìçé-üAéáé+é+é¦âjü[âYé+é-é-é+é\_é¦â\âtâgé\_ÆTé¦é\_ é+éóé¦éóéñùÿô é¬éáé é é+üBé+é+é¦é üAâVâFâAâEâGâAé¦É+É é-üAüwìwôné+é æOé+ ÄÄé¦é-é¡é+é¦éóüxé¦éóéñé é¦é+é¦é+é+é é üB

ü@é\_é+üAâVâFâAâEâGâAé+é-Åñï¦â\âtâgé¬ê\_ö-ôlé+òKùvé¦é¦é\_é\_ùlüXé+îoö\_é¬é\_é\_é\_ é\_é¦é±üBÅ]é-é-üAë+èié\_ê+é¡é+é\_é\_é+üB

ü@âVâFâAâEâGâAé-üAù¥æzôlé+ù+ï ò+ïpâVâXâeâÇé+é+üB ü@é+é+é¦é üAöâéñæOé+ÄÄé¦é-é¦é-üAüwéóé é+éóüxé¦Ävé-é+é ù+ï é ÄxòÑé é+é¡ééµéóé¦é+é+é é ül

ü@ü@ü@ü@ü@ü@ü@ü@ü@ü@ü@é`éréoâlâôâuâYâ}âôüEâ|âèâVü[

ü@é é¦âVâFâAâEâGâAé-üAâAâüâèâJé¦é`éréoüiAssociation of Shareware Professionalsüjé¦âüâôâoü[é¬èJö¡é¦Æ±ïfé+é\_É+òié+é+üB ü@é`éréoé+é-üAâVâFâAaEâGâAé¦è\_û{É+É\_é¬É¦Å\_é+ï@ö\é¦é-éóé\_é\_é¦éñé\_éóé-é\_ î Ä é-é-éóé é+üB ü@é é¦üAâVâFâAâEâGâAé+è+é+é û æ é¬ö¡É¦é¦é+Å ìçé-üAé`éréoâüâôâoü[é é+é-Äûû ï¦é+é ÿAùìé¡é+é¦éóüBé+é+é¦üAïZÅpôlâTâ|ü[âgé-é é-é-é¿é é é¦é±üB

é`éréoü@âlâôâuâYâ}âô 454 Grover Road, Muskegon, MI 49442-9427 U.S.A.

Compuserve ID:70007,3536 ASP Ombudsman

ü@ü@ü@ü@Paint Shop Pro é-üAâAâüâèâJé¦îáê-éáé\_âVâFâAâEâGâAïªë\_üié`éréo ü@ü@ü@ü@Asociation of Shareware Professionalüjé¦âüâôâoü[ü@JASC Inc. é é öjöäé¦é é-éóé é+üB

Paint Shop Pro 2.0 é-üAô·û{é+é-ê ö-Åñòié¦é¦é-ö¡öäé¦é é-éóé é+üB é¿ï éjé¦âpâ\âRâôâVâçâbâvé+é¿öâéóïüé éjé+é¦éóüB é+ézüAézû éóìcé é¦é-öjöäî¦é+éáé ë¦ïLé é+ézè éóé¦é é+üB

ùLî+ë Ä-âpü[â\âiâïâfü[â^âtâ@âNâgâèü[ 372 îQönî e+Ézi Äsë¦ÉAû + Ƽ 451-3 TEL:0270-21-1423 FAX:0270-21-1423 (Ä\_ô«É+æ+) Nifty: HFD00021 1

ü@ü@ü@ü@ü@ü@ü@üjéoéüéëéÄéöü@éréêéÅéÉü@éoéÆéÅé¦âCâôâXâqü[âïüí

ü@ê+ë¦é¦Ä Åçé+Å]é-é-üAéoéüéëéÄéöü@éréêéÅéÉü@éoéÆéÅé âCâôâXâgü[âïé¦é-é¡é+ ü@é¦éóüB

ü@üÜéoéüéëéÄéöü@éréêéÅéÉü@éoéÆéÅé¦âVâXâeâÇâtâ@âCâïé-üAê¦Åké¦é ééóé é+é¦é+üA ü@ü@é\_é¦é\_é\_é+é-üAé\_Ägùpé+é½é\_é¦é±üBòKé+üAòìæ«é¦âCâôâXâgü[âïâvâìâOâëâÇé\_ ü@ü@Ägé-é-üAânü[âhâfâBâXâNé+âCâôâXâgü[âïé¦é-é¡é+é¦éóüB

ç@òìæ«é¦ SETUP.EXE é Windows é+ïNô«é¦é é+üB

 $\ddot{U}(\hat{Q})(1)'_1$  + +- $\ddot{N}$ -+ +  $\frac{1}{4}$  é ++ $\ddot{L}$  é+é¦é é+ $\ddot{U}B$ 

ü@(2)-¦j\_é¦"¦°\_+"é\_ælæ\_é¦üA"Ä+ìs"é\_ælæ\_é¦é-üA¦\_\_+\_+-Ä+ìsé¦+\_\_\_\_+\_+\_»++é\_ ü@ü@ âlü[âvâôé¦é\_é+üB

ü@(3)é\_é\_é+üAPaint Shop Pro é¦ôné-é+¦\_»-\_\_+\_¿++é\_-\_+\_¦\_é++»-é¦é\_é+üB

ü@(4)Äfé+ +\_\_\_+\_+\_>++ é+ |-|-\_ é\_ônù-é|é\_é+üB

ü@ü@ü@üEPaint Shop Pro é¬ A - + | é+éáé Å ìçé-üAA:SETUP üEPaint Shop Pro é¬ B -\_+\_¦\_ é+éáé\_Å\_ìçé-üA B:SETUP

é¦éµéñé+üAâhâëâCâuû+é¦î¶é+ SETUP é ônù-é¦é é+üB

ü@ü@ü@ü@ü@üÜì+żë+馿læ\_ +\_»++ é-üAælæ\_é¦é+éóé+éjé+é¦éóüB

ü@ü@ C:\PSP

é¦é+é-é-éóé é+é¦é+üAé é¦ò-ìXé¬òKùvé+Å ìçé-üAé é é+ÅCɦé¦éü@ü@ü@éjé+é¦éóüB

ü@é é+üA Paint Shop Pro é\_ ¦\_\_+\_+-Ñ-+\_+\_¼\_é+\_\_¦¦ôoÿ^é+é\_é\_ò+éóé-é½é\_é+üB ü@Yes é é+é- No é+ôÜéªé-éjé+é¦éóüB

cAî¶é-üAÄ ô«ôlé+éoéüéëéÄéöü@éréêéÅéÉü@éoéÆéÅé¬éáé+é+é¦- - + ¿++é+ ¦+- + ü@é¦é\_é\_é+üB ü@\_¦+-\_+é¬è«ù¦é+é\_é¦üA-»+\_+\_é+é¿Æmé\_é¦é¦é\_é+üB

ü@é é é+üAè«ù¦é+é+üB

ü@é¦éáüAéoéüéëéÄéöü@éréêéÅéÉü@éoéÆéÅé¦âAâCâRâôé\_â\_âuâïâNâèâbâNé¦é-üAé+é¦ ü@âOâëâtâBâbâNüEâCâüü[âWé¦ÉóèEé\_èyé¦é±é+é¡é+é¦éóüB

ü@ü@ü@ü@ü@ü@ü@ü@ü@ü@ü@ü@üiâåü[âUü[âYâ}âjâàâAâïüí

ü@éoéüéëéÄéöü@éréêéÅéÉü@éoéÆéÅé¦è\_û{æÇì\_é-üAâ}âjâàâAâïé+é¦é+é\_ÄÄé¦é-é¦é\_ é\_é¦é¬ë-ö\é+é+üBe\_é+üAâVâFaAâEâGâAâoul[âWaçaôé¦aTaCâYé\_âRâôâpâNagé+ò\_é-e+ é\_é+üAâ}âjâàâAâïé-òìæ«é¦é-é¿é\_é\_é¦é±üB

ü@æÇì\_é-üAâVâôâvâïé+é+é\_é\_éóé\_éóé\_é¦âüâjâàü[é\_ælæ\_é¦é-ÄÄé¦é-é¦é-é¡é+é¦éóüB

ü@é\_é+üAɦÄ«âoü[âWâçâôé\_ìwôné¦é\_é+ò\_é+é-üAÅ+ì+â}âjâàâAâïé¬òtéóééóé\_é+üBé\_é¦â}âjâàâAâïé-âCaëâXâgòté½é+üAâOâëâtâBâbâNé+è+é+é\_ùlüXé+ë\_É\_é¦ éoéüéëéÄéöü@éréêéÅéÉü@éoéÆéÅé¦Å+é¦éóæÇì\_ò\_û@é¬ò¬é\_é\_é-éjïLÅqé¦é\_ééóé\_é+üB

 $\mathbf{3}$ 

ü@ü@ü@ü@ üíâeâNâjâJâïâTâ|ü[âgüí

ü@âeâNâjâJâïâTâ|ü[âgé-üAâpü[â\âiâïâfü[â^âtâ@âNâgâèü[é+é-Ä+Ä{éóé+é¦é\_é+üB u@e\_yAule-uANifty Serve el FGALSV ui+-1|-1|-1+\_N|1/2\_+-ujapu[a\aiarafu[a^ ü@âtâ@âNâgâèü[é¦ë\_ïcĦé+é-Ä+Ä{éóé+é¦é\_é+üB ü@GO FGALSV é+é\_é¦âtâHü[âëâÇé+ìsé»é\_é+üB

ü@é\_é+üAâüü[âïé+é-é\_é¿Ä\_é»éóé+é¦é\_é+üB Nifty ID:HFD00021

ü@ü@ü@ü@ü@ü@ü@ü@ü@ü@ü@ü@ü@üi@üfo]i+üEözòzé+é-éóé-üí

ü@éoéüéëéÄéöü@éréêéÅéÉü@éoéÆéÅé¦âVâFâAâEâGâAö+é¦ô]ì+üEözòzé-üAÄ\_ùRé+é+üB ü@é+é+é¦üAê+ë¦é¦âtâ@âCâï鬿Sòöé+é\_é-é-éóé\_é\_é¦é¬Å\_îÅé+é+üB ü@é\_é+üAö¦öäé-ï+Ä~éóé+é¦é\_é+üB

ü@SETUP.EXE PSP1.CMP PSP2.CMP **INSTALL.INS INSTALL.EX\$** README.TXT VENDOR.DOC

 $\overline{4}$ 

ü@ü@ü@ü@ü@ü@ü@üléoéüéëéÄéöü@éréêéÅéÉü@éoéÆéÅɦÄ«ö+é¦é ìwônò û@ül

# ü@ü@ü@

@ü@ü@ü@ü@ü@üÜ

ü@ü@ü@ü@üÜü@éoaint érhop éoro 2.0 é-üAô·û{é+é-ê\_ö-Åñòié¦é¦é-ö¡öäü@üÖ ü@ü@ü@ü@üÖü@é¦é\_é-éóé\_é+üB ü@üÜ

ü@ü@ü@ü@üÜü@é¿ï\_é¡é¦âpâ\âRâôâVâçâbâvé+é¿öâéóïüé\_é¡é+é¦éóüB ü@ü@üÖ ü@ü@ü@ü@üÖü@ üÜ

ü@ü@ü@ü@üÜü@é+é¿üAéoaint érhop é-ô-û{é+é\_âVâFâAâEâGé¦é¦é-ö¦öäé¦é\_ üÖ ü@ü@ü@ü@üÖü@é-éóé\_é+üBÅ+é¦é¡é-üAéoaint erhop òtæ«é¦É\_û+Åæé\_ÄQ¦é¦ üÜ ü@ü@ü@ü@üÜü@é-

üÖüÜ

Paint Shop Pro 2.0 é-üAô·û{é+é-ê\_ö-Åñòié¦é¦é-ö¡öäé¦é\_é-éóé\_é+üB é¿ï éjé¦âpâ\âRâôâVâçâbâvé+é¿öâéóïüé éjé+é¦éóüB é+é¿üAé¿û éóìcé é¦é-öjöäî¦é+éáé ë¦ïLé é+é¿è éóé¦é é+üB

ùLî+ë Ä-âpü[â\âiâïâfü[â^âtâ@âNâgâèü[ 372 îQönî°ê+É¿ì Äsë¦ÉAû+Ƽ 451-3 TEL:0270-21-1423 FAX:0270-21-1423 (Ä ô«É+æ+) Nifty: HFD00021

5

### LIMITED WARRANTY AND DISCLAIMER OF WARRANTY

THIS SOFTWARE AND ACCOMPANYING WRITTEN MATERIALS (INCLUDING INSTRUCTIONS

FOR USE) ARE PROVIDES "AS IS" WITHOUT WARRANTY OF ANY KIND. FURTHER, JASC, INC.(JASC) DOES NOT WARRANT, GUARANTEE, OR MAKE ANY REPRESENTATIONS REGARDING

THE USE, OR THE RESULTS OF USE, OF THE SOFTWARE OR WRITTEN MATERIALS IN TERMS

OF CORRECTNESS, ACCURACY, RELIABILITY, CURRENTNESS, OR OTHERWISE. THE ENTIRE

RISK AS TO THE RESULTS AND PERFORMANCE OF THE SOFTWARE IS ASSUMED BY YOU. IF

THE SOFTWARE OR WRITTEN MATERIALS ARE DEFECTIVE YOU, AND NOT JASC OR ITS DEALERS, DISTRIBUTORS, AGENTS, OR EMPLOYEES, ASSUME THE ENTIRE COST OF ALL

NECESSARY SERVICING, REPAIR, OR CORRECTION.

THE ABOVE IS THE ONLY WARRANTY OF ANY KIND, EITHER EXPRESS OR IMPLIED,

INCLUDING BUT NOT LIMITED TO THE IMPLIED WARRANTIES OF MERCHANTABILITY AND FITNESS FOR A PARTICULAR PURPOSE, THAT IS MADE BY JASC, ON THIS JASC PRODUCT.

NO ORAL OR WRITTEN INFORMATION OR ADVICE GIVEN BY JASC, ITS DEALERS, DISTRIBUTORS, AGENTS OR EMPLOYEES SHALL CREATE A WARRANTY OR IN ANY WAY INCREASE THE SCOPE OF THIS WARRANTY AND YOU MAY NOT RELY ON ANY SUCH INFORMATION OR ADVICE. YOU MAY HAVE OTHER RIGHTS WHICH VARY FROM STATE TO

# STATE.

NEITHER JASC NOR ANYONE ELSE WHO HAS BEEN INVOLVED IN THE CREATION, PRODUCTION OR DELIVERY OF THIS PRODUCT SHALL BE LIABLE FOR ANY DIRECT, INDIRECT, CONSEQUENTIAL OR INCIDENTAL DAMAGES (INCLUDING DAMAGES FOR LOSS OF

BUSINESS PROFITS, BUSINESS INTERRUPTION, LOSS OF BUSINESS INFORMATION, AND THE LIKE) ARISING OUT OF THE USE OR INABILITY TO USE SUCH PRODUCT EVEN IF JASC HAS BEEN ADVISED OF THE POSSIBILITY OF SUCH DAMAGES.

This Limited Warranty shall be governed and construed in accordance with the laws of the State of Minnesota.

## ACKNOWLEDGEMENT

BY USING THE SHAREWARE VERSION OF PAINT SHOP PRO YOU ACKNOWLEDGE THAT YOU

HAVE READ THIS LIMITED WARRANTY, UNDERSTAND IT, AND AGREE TO BE BOUND BY ITS'

TERMS AND CONDITIONS. YOU ALSO AGREE THAT THE LIMITED WARRANTY IS THE COMPLETE AND EXCLUSIVE STATEMENT OF AGREEMENT BETWEEN THE PARTIES AND SUPERSEDE ALL PROPOSALS OR PRIOR AGREEMENTS, ORAL OR WRITTEN, AND ANY OTHER

COMMUNICATIONS BETWEEN THE PARTIES RELATING TO THE SUBJECT MATTER OF

THE THE LIMITED WARRANTY.

 $\sim$  6